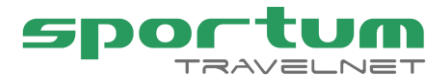

### **Keskusvaraamon TravelNet-varausjärjestelmä**

Keskusvaraamon TravelNet-varausjärjestelmä on matkailupalveluita välittävän yrityksen työkalu. Järjestelmällä voit hallita välityksessäsi olevia majoituskohteita, tilavarauksia, välinevuokrausta, tuotepaketteja, tapahtumien ja risteilyiden lipunmyyntiä sekä tuotemyyntiä. Järjestelmä on täysin internet-pohjainen ja sitä käytetään verkkoselaimella suojatun internet-yhteyden kautta. Varausjärjestelmässä on laajat perustoiminnot, joita voit laajentaa monipuolisilla ominaisuuksilla. Perujärjestelmä sisältää viisi (5) käyttäjätunnusta: yhden pääkäyttäjän ja neljä peruskäyttäjää. Varausjärjestelmän vuosimaksuun sisältyy lisäksi asiakaspalvelu, josta saat apuja varausjärjestelmän käyttöön tarpeesi mukaan.

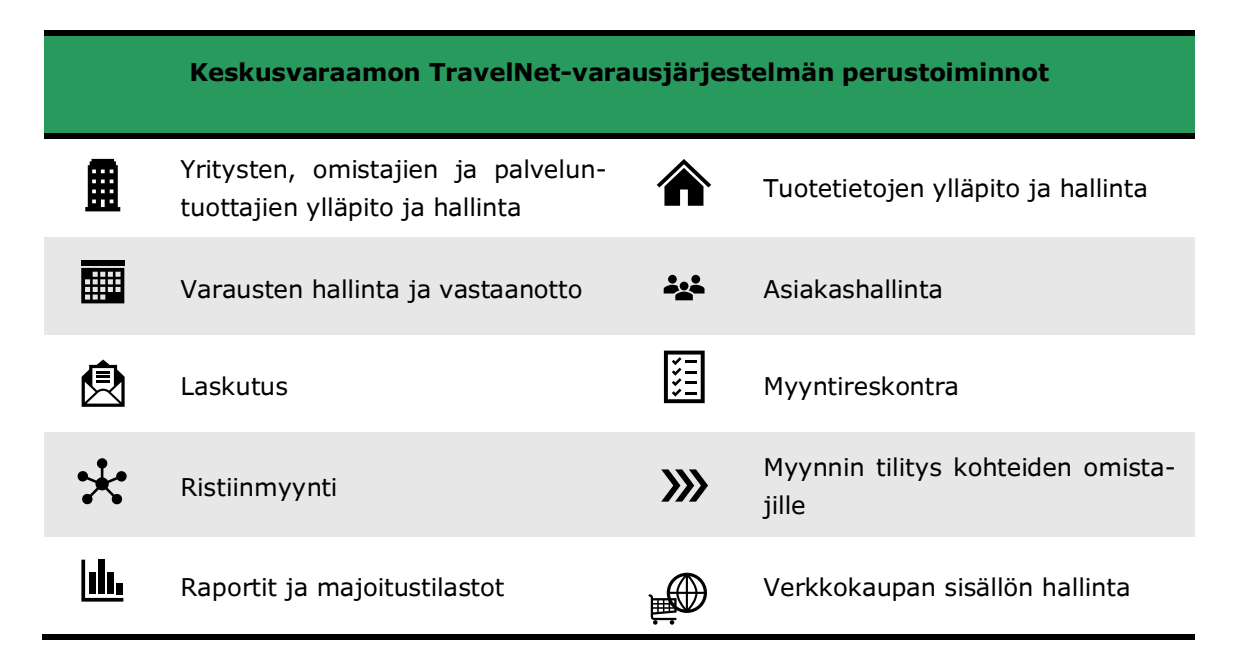

# **Yritysten, omistajien ja palveluntuottajien ylläpito ja hallinta**

Keskusvaraamon TravelNet-varausjärjestelmä mahdollistaa oman yrityksesi ja välityksessäsi olevien yritysten, omistajien ja palveluntarjoajien tietojen hallinnan. Voit luoda järjestelmään kaikki välityksessäsi olevien palveluiden omistajat ja heitä koskevat yhteyshenkilö-, pankki- ja yhteystiedot. Lisäksi pystyt tyypittämään palveluntarjoajat alv-rekisteriin kuuluviin ja niihin, jotka eivät siihen kuulu. Varausjärjestelmän viestintätyökalulla voit esimerkiksi luoda kaikista omistajista oman ryhmän, jolle voit kohdentaa viestintääsi.

## **Tuotetietojen ylläpito ja hallinta**

Keskusvaraamon varausjärjestelmän tuotetietojen ylläpito mahdollistaa oman yrityksesi ja välityksessäsi olevien yritysten, omistajien sekä palveluntarjoajien koko tuotetarjonnan tietojen hallinnan. Varausjärjestelmästä löydät monipuoliset tuotetyypit: majoitus, aktiviteetit, risteilyt, väline- ja tilavuokraus sekä tuotepaketointi. Pystyt luomaan tuotteet varausjärjestelmääsi yrityskohtaisesti. Niiden yritysten osalta, joilla itsellään on käytössä Matkailuyrityksen TravelNet-varausjärjestelmä, sinun ei tarvitse viedä tuote- tai hintatietoja, sillä tietojen viennistä vastaa palveluntuottaja itse.

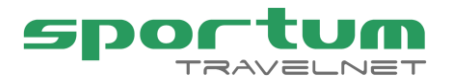

Voit luoda varattaville kohteille monipuoliset tietosisällöt, jotka on mahdollista viedä järjestelmään usealla eri kielellä (perusversiossa suomi, ruotsi, englanti):

- nimi ja yhteystiedot
- lyhyt ja pitkä markkinointikuvausteksti
- kuvagalleria
- dokumentit
- varustustiedot
- maksulliset lisäpalvelut
- etäisyydet alueen palveluista
- aktiviteettimahdollisuudet alueella

Samat tuotetiedot näkyvät loppuasiakkaallesi yrityksesi verkkokaupassa, jos hankit varausjärjestelmääsi yhteydessä olevan TravelNet-verkkokauppatoteutuksen. Varausjärjestelmä mahdollistaa monipuolisen tuotteiden hinnoittelun. Pystyt luomaan hinnoittelun aina yksinkertaisesta, kiinteästä vuorokausihinnasta monimutkaisempaan hinnoittelurakenteeseen, joka on riippuvainen varauksen ajankohdasta (viikonpäivä, tietty ajankohta), henkilömäärästä ja pituudesta. Voit tehdä hinnoittelun jokaiselle tuotteelle erikseen, tai niin, että useampi tuote käyttää samaa hintaa. Tällöin säästyt ylimääräiseltä työltä ja tulevaisuudessa hintojen päivittäminen on nopeampaa. Varausjärjestelmä mahdollistaa tuotteiden hintoihin tehtäviä erityyppisiä tarjouksia, joita asiakkaasi voivat hyödyntää esimerkiksi verkkokaupassasi alennuskoodeilla.

### **Varausten hallinta ja vastaanotto**

TravelNet-varausjärjestelmä mahdollistaa yrityksellesi varausten monipuolisen käsittelyn. Varattavien tuotteiden saatavuus on nähtävissä helposti suoraan kalenterinäkymästä. Voit luoda erilaisia kalenterinäkymiä niin paljon kuin haluat. Varaukset voit tehdä suoraan kalenterinäkymästä (vuorokausi-, päivä- ja tuntivarattavat tuotteet). Myös välinevuokraus sekä tapahtumien ja risteilyjen lipunmyynti tapahtuu kalenterinäkymässä. Varausta tehdessäsi järjestelmä tarjoaa tuotteelle hinnan viemäsi hinnoittelun perusteella. Tarjolle tulevat myös etukäteen luomasi maksulliset lisäpalvelut, jotka olet liittänyt käytettäväksi kyseisen tuotteen yhteydessä. Varausjärjestelmässä pystyt luomaan eri tyyppisiä varauksia kalenteriin:

- vahvistettu varaus
- alustava varaus
- oma varaus
- pois käytöstä varaus

Varauskalenterista löydät monipuoliset toiminnot. Sinun on mahdollista varata kohde joko yksittäisenä tuotteena tai kapasiteettituotteena (tuote, joka edustaa keskenään saman tyyppisiä tuotteita), jolloin kalenteri

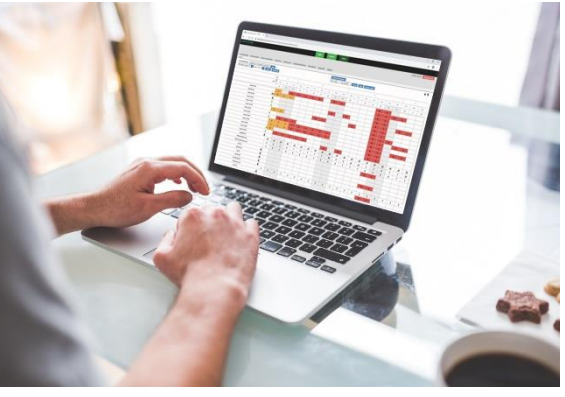

näyttää reaaliajassa vapaan kapasiteetin. Varauksen siirtäminen kohteesta toiseen onnistuu helposti suoraan kalenterissa. Lisäksi voit käsitellä kalenterissa kohteiden siivousmerkintöjä ja vikailmoituksia. Pystyt hakemaan vapaana olevia kohteita valitulle ajalle ja pystyt helposti tarkistamaan varausten maksutilanteen kalenterissa. Eri kanavien

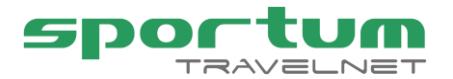

(verkkokaupan, eri myyntikanavien tai järjestelmärajapintojen) kautta saapuneet varaukset erottuvat selkeästi itse tekemistäsi varauksista.

Tehdystä varauksesta syntyy asiakkaalle varauskori, johon voit koota kaikki asiakaan haluamat tuotteet. Korinäkymässä näet tuotteen lisäpalveluvalikoiman, josta niitä on helppo lisätä koriin. Korinäkymässä voit tarvittaessa muuttaa tuotteiden ja lisäpalveluiden hintaa ja antaa alennusta joko yksittäisestä tuotteesta, tai koko varauskorista (kaikista tuotteista). Varauksen ajankohta on helposti muutettavissa ja pystyt myös tarpeen vaatiessa poistamaan maksamattoman varauksen.

Varausjärjestelmä tiliöi myynnin automaattisesti jo varauksen tekovaiheessa, jos olet vienyt tuotteille oletustiliöinnit varausjärjestelmään. Varauskorissa saat luotua asiakkaalle varausvahvistuksen ja laskun, jotka voit kätevästi lähettää asiakkaan sähköpostiin suoraan korinäkymästä. Samalla voit tehdä omistajatiedotteen ja huoltajatiedotteen, jos varausjärjestelmään on hankittu huoltajaliittymä, sekä lähettää ne sähköpostilla kohteen omistajalle ja huoltajalle.

Vastaanotossa näet valitun päivän saapuvat ja lähtevät asiakkaat. Vastaanoton toiminnoilla pystyt merkitsemään asiakkaan saapuneeksi tai lähteneeksi, ja sitä kautta on myös mahdollista tarkistaa varausten maksutilanne. Vastaanotossa pystyt myös tulostamaan siivous- ja huolintalistoja.

### **Asiakashallinta**

Varausjärjestelmän asiakashallinta sisältää kattavat toiminnot yrityksesi asiakastietojen hallintaan. Kaikki asiakastiedot löytyvät helposti yhdestä järjestelmästä ja ovat nopeasti kaikkien tietoa tarvitsevien käytettävissä. Yrityksesi voi hyödyntää tietoja myynnin ja markkinoinnin tehostamiseen sekä myyntikampanjoiden toteuttamiseen.

Asiakashallinta kattaa:

- Asiakasrekisterin (henkilö- ja yritysasiakkaat)
- Asiakkaiden ryhmittelyn
- Asiakasrekisterin ylläpidon työkalut
- Työkalut kohdennettuun viestintään ja markkinointiin

Kun tavoittelet kerralla suurempaa määrää saman kohderyhmän asiakkaita, voit vaivattomasti muodostaa asiakkaistasi erilaisia asiakasryhmiä, jotka koostuvat järjestelmään jo syöttämistäsi asiakastiedoista. Näin asiakasryhmien ylläpito hoituu asiakashallinnan toimenpiteillä ilman tietojen uudelleentallennuksia tai siirtoja.

# Laskutus<sup>(</sup>

Varausjärjestelmä sisältää kattavat laskutustoiminnot, joilla yrityksesi voi hoitaa koko yritystoiminnan laskutuksen. Varausjärjestelmällä voit luoda eri tyyppisiä laskuja:

- ennakkolasku
- loppulasku
- jaettu lasku
- koontilasku
- muistutuslasku
- hyvityslasku

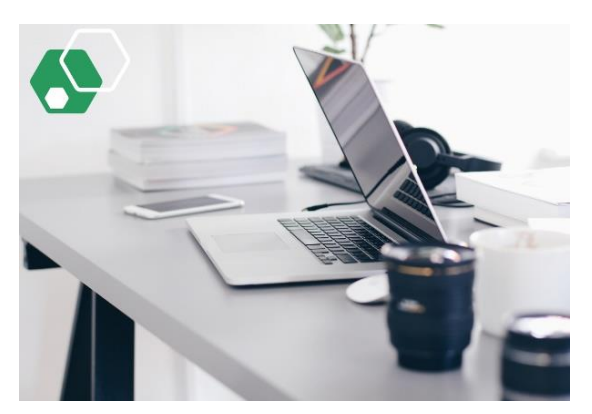

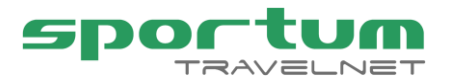

• luottotappiolasku

Varauskorista luotaessa ennakkolasku, muodostuu loppulaskukin samalla kertaa. TravelNet-varausjärjestelmä tukee kaikkia Suomessa käytössä olevia alv-kantoja ja sillä onnistuu verokäsittelyt välitysmyynnin veroista marginaaliveroihin. Myös tilitykset palveluntuottajille hoituvat varausjärjestelmän laskutuksen kautta.

Laskut muodostuvat PDF-tiedostoina, ja jos asiakkaallesi on tallennettu verkkolaskuosoitetiedot, niin pystyt lataamaan laskut myös verkkolaskumuotoisena Finvoice-verkkolaskuina. Laskun voit lähettää PDF-tiedostona varausjärjestelmästä sähköpostin liitetiedostona asiakkaalle, tai tulostaa ja lähettää postissa. Verkkolaskun voit ladata omalle tietokoneellesi ja sen jälkeen ladata sen yrityksesi verkkopankkiin eteenpäin lähetettäväksi. Tehostaaksesi varausjärjestelmän laskutusta voit hankkia lisäksi rajapinnan pankkien Web Services -kanavaan, jolloin verkkolaskujen lähetys pankkiin tapahtuu suoraan varausjärjestelmästä vain napin painalluksella.

## **Myyntireskontra**

Varausjärjestelmän myyntireskontra palvelee yritystäsi varausjärjestelmän laskujen maksutilanteen seurannassa. Myyntireskontrassa näet laskut niiden tilojen mukaan:

- avoimet laskut
- erääntyneet laskut
- ennakkolaskut
- koontilaskut
- muistutuslaskut
- hyvityslaskut
- maksetut laskut

Maksamattomat laskut siirtyvät automaattisesti erääntyneiksi. Voit ladata verkkopankista haetut viitesiirrot tiedostona va-

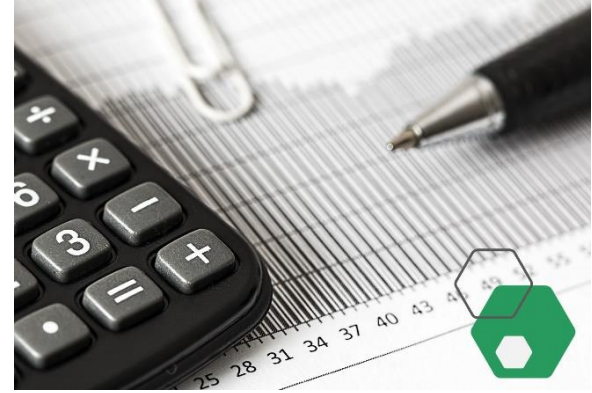

rausjärjestelmään, jolloin järjestelmä kohdistaa saapuneet suoritukset suoraan laskuille viitteen perusteella. Yrityksesi voi tehostaa myyntireskontran hoitamista hankkimalla rajapinnan pankkien Web Services -kanavaan, jolloin varausjärjestelmä noutaa automaattisesti saapuneet viitesiirrot yrityksen pankista ja kohdistaa suoritukset laskuille viitteen perusteella. Sama rajapinta mahdollistaa verkkolaskujen lähetyksen suoraan varausjärjestelmästä, joten se palvelee sinua laskutuksessa ja myyntireskontran hoitamisessa.

# **Ristiinmyynti**

TravelNet-varausjärjestelmä mahdollistaa käyttäjilleen tuotteidensa ristiinmyynnin ilman erillisen rajapinnan hankintaa. Yritykset voivat myydä toistensa tuotteita keskinäisellä sopimuksella. Voit antaa toiselle TravelNet-varausjärjestelmää käyttävälle yritykselle tai toimijalle myyntiin oman yrityksesi tuotteita. Vastaavasti yrityksesi voi ottaa myyntiinsä toisen, TravelNet-varausjärjestelmää käyttävän, yrityksen tuotteita.

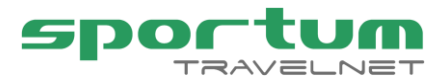

### **Myyniin tilitys kohteiden omistajille**

Välityksessäsi olevien tuotteiden myynneistä saat helposti selkeät tilitystiedot omistajakohtaisesti eriteltynä haluamaltasi aikaväliltä. Pystyt lataamaan tiedot Excel- ja PDF-tiedostoina, jolloin niiden toimitus omistajille on helppoa.

# **Raportit ja majoitustilastot**

TravelNet-varausjärjestelmä tarjoaa yritykselle monipuoliset työkalut ja raportit yrityksesi toiminnan seurantaan. Pystyt esimerkiksi seuraamaan myyntiä halutulta aikaväliltä tuotteittaan ja asiakkaittain. Voit seurata myyntiä myös myyntikanavittain, mikä antaa sinulle hyvän kuvan eri myyntikanavien tehokuudesta. Lisäksi löydät varausjärjestelmästä paljon yrityksesi ja välityksessäsi oleviin tuotteisiin liittyviä raportteja:

- vika- ja siivousraportit
- huoltoraportit (jos huoltajaliittymä käytössä)
- käyttöasteraportit
- majoittujaraportti
- varausraportteja
- provisiomyynnin seurantaan
- välitystoiminnan tilitysraportit
- vuosivertailuraportit laskutuksen ja käyttöasteiden vertailuun

Yrityksesi pystyy toimittamaan kirjanpitoon varausjärjestelmän laskutusaineiston kuukausittain laskutusraporttien avulla. Tarjolla olevien rajapintojen ja siirtotiedostotoimintojen avulla pystyt halutessasi tehostamaan aineiston toimitusta entisestään.

Varausjärjestelmässä on XML-rajapinta Tilastokeskuksen yöpymistilastointijärjestelmään. Varausjärjestelmällä voit toimittaa yrityksesi majoitustiedot (yöpymisvuorokaudet, kansalaisuudet) sähköisesti tilastokeskukseen. Pystyt luomaan yhden tai useamamman majoitusyksikön, joista tarvittavat majoitustiedot ovat toimitettavissa kuukausittain. Rajapinta kuuluu varausjärjestelmän peruspakettiin, joten sen käytöstä ei aiheudu sinulle lisäkustannuksia.

### **Verkkokaupan sisällön hallinta**

TravelNet-varausjärjestelmään on hankittavissa verkkokauppa, jossa yrityksesi voi myydä varausjärjestelmässä ylläpitämiään tuotteitaan. Verkkokauppansa sisältöä (tuotetarjontaa, tekstejä) voit hallinnoida varausjärjestelmässä olevilla työkaluilla. TravelNetverkkokauppa on asiakkaasi näkymä yrityksesi varausjärjestelmään.

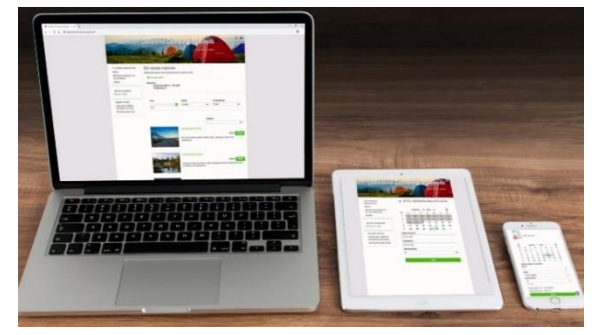

## **Varausjärjestelmän toimintojen laajentaminen käy helposti**

TravelNet-varausjärjestelmän toimintojen laajentaminen on helppoa ja nopeaa tarjolla olevien laajennusosioiden avulla. Tarpeen mukaan voit hankkia lisäominaisuuksia

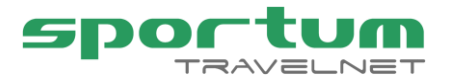

laajentaaksesi varausjärjestelmän perustoimintoja, organisaation tukityökaluja palvelemaan yrityksesi eri sidosryhmiä, myynnin työkaluja tehostamaan yrityksen myyntityötä, ja rajapintoja tuomaan lisänäkyvyyttä, -myyntiä sekä tehostamaan toimintoja. Rajapintoja on tarjolla ulkoisiin myyntikanaviin, pankki-, taloushallinnon järjestelmiin, kassa-, ovikoodi- ja lämmityksensäätöjärjestelmiin. Kokoa juuri sellainen varausjärjestelmä, joka palvelee toimintaasi parhaiten! Tutustu tarkemmin tarjolla oleviin laajennusosioihin verkkosivuiltamme.

## **Miten ja mistä aloittaa varausjärjestelmän hankinta?**

Ohjeistamme ja koulutamme varausjärjestelmän käytössä. Käyttöönoton jälkeen asiakaspalvelumme auttaa aina tarvittaessa.

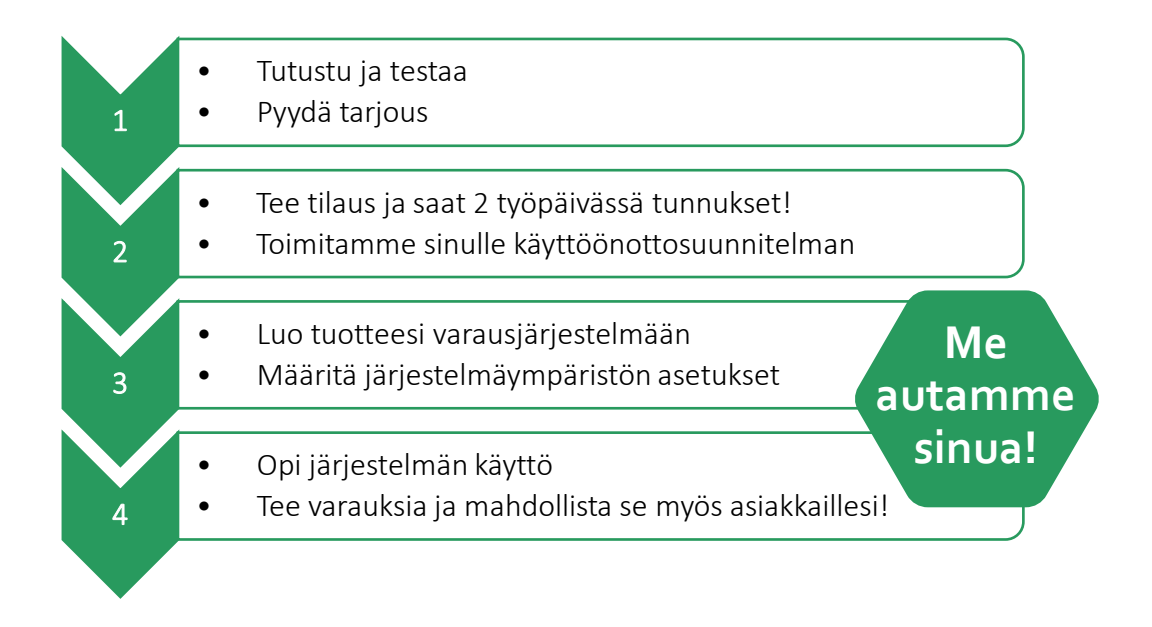

*Sportum Oy - Kumppanisi digitaalisessa matkailussa*